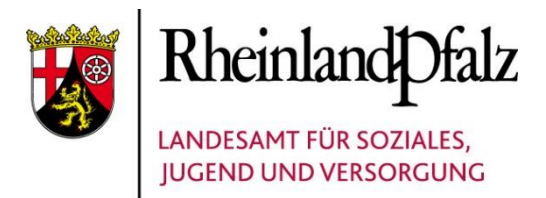

# BEREIT ZUM MITGESTALTEN!

## **Erziehungsberatung und die SGB VIII-Reform**

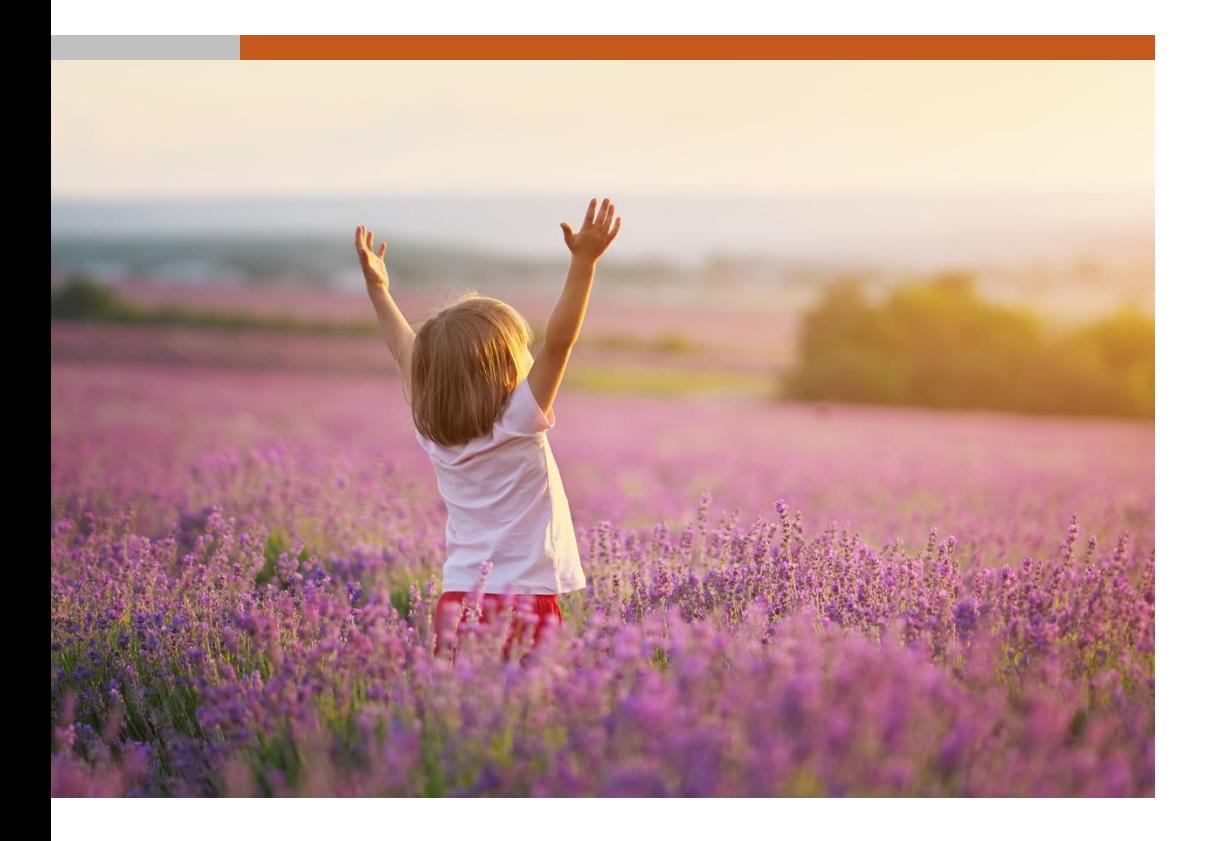

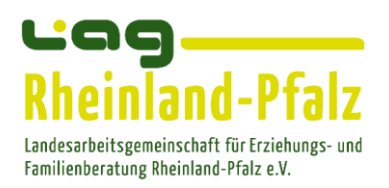

Eine Kooperationsveranstaltung der LAG Erziehungs- und Familienberatung RLP e.V. und Abt. Landesjugendamt RLP

#### **21-D 22 | Online-Fachtagung mit dem Videokonferenzsystem Zoom**

## **BEREIT ZUM MITGESTALTEN!**

### **– Erziehungsberatung und die SGB VIII-Reform –**

#### **29. April 2021**

**Zielgruppe:** Fachkräfte aus den Erziehungs-, Familien-, Ehe- und Lebensberatungsstellen

Das Gesetz *zur Stärkung von Kindern und Jugendlichen* (KJSG) wird die Kinder- und Jugendhilfe umfassend reformieren und die bisherige Fachpraxis verändern. Von den zahlreichen geplanten Neuerungen und Änderungen wird auch besonders das Arbeitsfeld der Erziehungs- und Familienberatung betroffen sein und es bietet sich für diese Fachkräfte die Chance, die Umsetzung der SGB VIII-Reform aktiv mitzugestalten.

Die Online-Fachtagung wird insbesondere die Auswirkungen und Herausforderungen für die Erziehungs- und Familienberatungsstellen in den Fokus nehmen. In zwei Hauptvorträgen werden die wesentlichen Veränderungen präsentiert, anschließend wird es jeweils die Möglichkeit von Rückfragen und zum Austausch geben. Im ersten Vortrag wird Dr. Heike Schmid-Obkirchner allgemein in die geplanten Gesetzesänderungen zum KJSG einführen. Daran anschließend wird Silke Naudiet die damit verbundenen Änderungen für die Beratungsstellen genauer betrachten.

#### **Inhaltliche Schwerpunkte:**

- Einführung zu den wesentlichen Neuerungen des KJSG
- Kinder- und Jugendschutz
- uneingeschränkter Beratungsanspruch
- Neue Aufgaben für die Erziehungsberatung
- Auswirkungen und Herausforderungen der SGB VIII-Reform

#### **Referentinnen:**

**Dr. Heike Schmid-Obkirchner**, Referatsleitung "Rechtsfragen der Kinder- und Jugendhilfe", Bundesministerium für Familie, Senioren, Frauen und Jugend

**Silke Naudiet**, Geschäftsführerin der Bundeskonferenz für Erziehungsberatung e.V.

# **PROGRAMM**

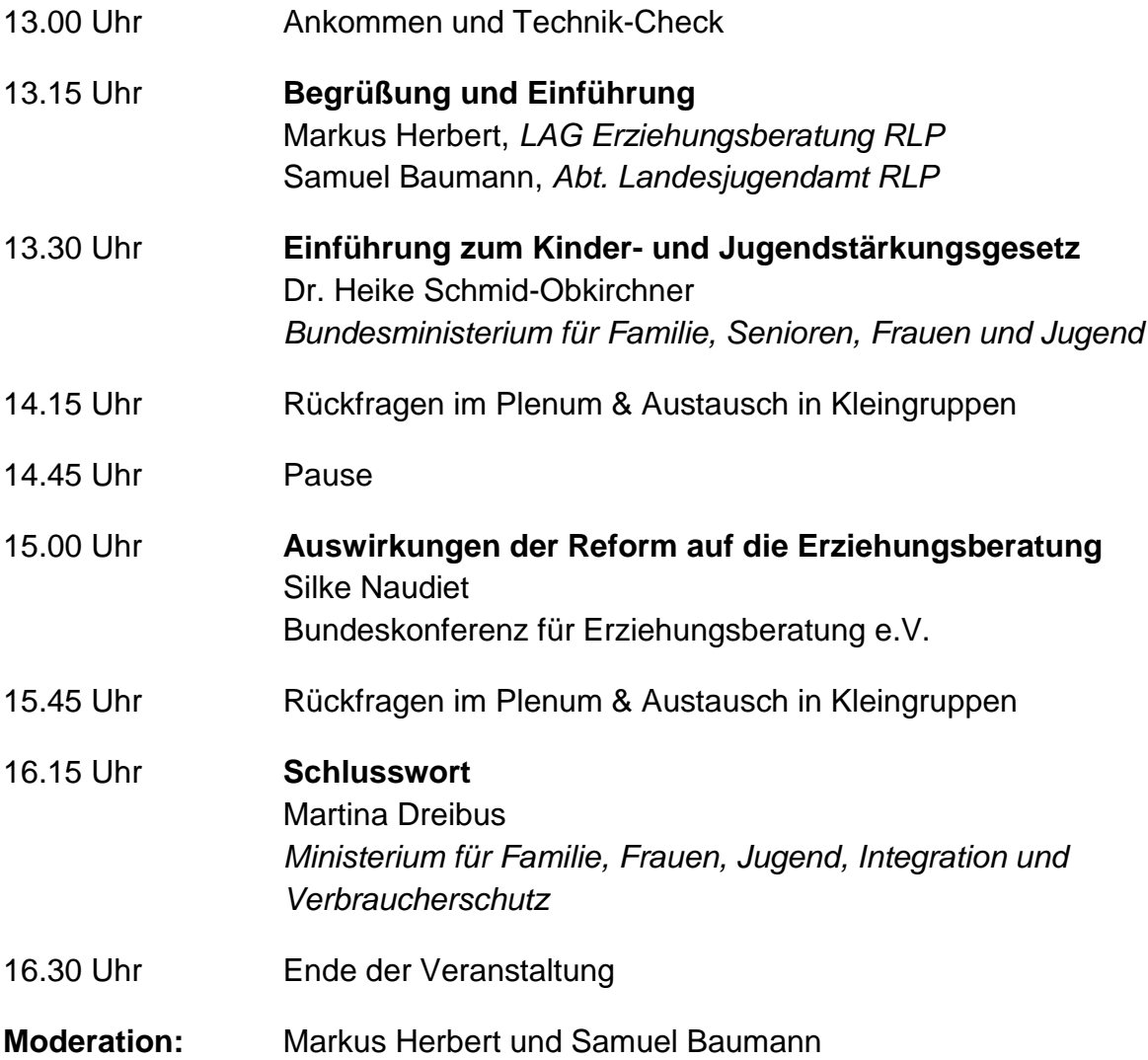

# **ORGANISATORISCHES**

#### **Ansprechpartner/in im SPFZ**

Susanne Kros | Telefon 06131 967-130 | E-Mail: [kros.susanne@lsjv.rlp.de](mailto:kros.susanne@lsjv.rlp.de) Samuel Baumann | Telefon 06131 967-366 | E-Mail: [baumann.samuel@lsjv.rlp.de](mailto:baumann.samuel@lsjv.rlp.de)

#### **Veranstaltungsnummer: 21-D 22**

**Teilnahmegebühr:** Die Veranstaltung ist kostenfrei.

#### **Anmeldeschluss: 19. April 2021**

#### **Anmeldung**

Bitte melden Sie sich Online an unter: [https://lsjv.service24.rlp.de/spfz/a\\_SeminarDe](https://lsjv.service24.rlp.de/spfz/a_SeminarDetails.aspx?21-D22)[tails.aspx?21-D22](https://lsjv.service24.rlp.de/spfz/a_SeminarDetails.aspx?21-D22)

#### **Veranstaltungsort**

Der Veranstaltungsort ist die Videokonferenzlösung *[Zoom](https://zoom.us/)*. Dieses ist für Sie komplett kostenlos.

#### **Technische Informationen**

Zur optimalen Teilnahme benötigen Sie neben der Software eine Webcam, ein gutes Mikrofon oder Headset und eine stabile Internetverbindung. Eine Anleitung zur Benutzung von Zoom finden Sie [hier.](https://support.zoom.us/hc/de/sections/201728913-Teilnehmen-und-starten) Bitte führen Sie vorab einen Techniktest durch, indem Sie auf folgenden [Link klicken](https://zoom.us/test) und den Anweisungen folgen.

#### **Sie haben Zoom bereits installiert?**

Wenn Sie Zoom bereits installiert haben, klicken Sie auf den von uns später bekanntgegebenen Zugangslink, um dem Online-Seminar beizutreten. Alternativ können Sie Zoom auch öffnen und auf "Teilnehmen" klicken. Geben Sie dann die Meeting ID ein. Bitte treten Sie per Computeraudio bei und aktivieren Sie Webcam und Mikrofon.

#### **Teilnehmen ohne Zoom-Software**

Es ist möglich, über den Browser und ohne Installation der Software an der Videokonferenz teilzunehmen. Klicken Sie dazu auf den zugesendeten Zugangslink und anschließend auf "treten Sie über Ihren Browser bei". Bitte treten Sie per Computeraudio bei und aktivieren Sie Webcam und Mikrofon. Bei der Nutzung über dem Browser sind manche Funktionen von Zoom eingeschränkt.

#### **Hinweise**

Aktuell verwenden wir Zoom, über die europäischen Server des Anbieters Easy-Meet24, das mit folgenden Einstellungen dem Datenschutz entspricht:

- Das IKT Referat (Informations- und Kommunikationstechnik) nimmt eine Konferenzkonfiguration vor, die von keinem Dritten verändert werden kann. Das IKT Referat passt die Konfiguration an, wenn die Features sich ändern. Der User ist auf "Lokal" eingestellt: Ihre Meetings laufen daher auf den Servern von Connect4Video in D-A-CH (Deutschland, Österreich, Schweiz).
- Ein/e Mitarbeiter/in des SPFZ/ Referats 34 regelt als Host den Einlass ins Meeting. Dort wird für die Dauer des Meetings die Hostfunktion an den/die Fortbildner/in übertragen.
- Für jedes Meeting wird eine eigene MeetingID erstellt und im Zusammenhang mit der Seminarbestätigung übermittelt. Einlass wird nur gewährt, wenn das übersandte Passwort eingegeben wird.
- Eine Aufzeichnung erfolgt weder von dem Chat noch von dem Video. Übertragene Informationen können neben Metadaten lediglich bekannte Daten wie berufliche E-Mail-Adresse und Kennung des Computers sein.
- Der Host lädt die Teilnehmenden ein. Bevor der virtuelle Veranstaltungsraum betreten werden kann, verbleiben die Teilnehmenden in einem Warteraum. Der Host entscheidet über den Einlass, nach Zulassung zum Einlass erscheint ein Ton.
- Eine Teilnahme als Vertretung für die angemeldete Person ist nur nach vorheriger Information per E-Mail an eine der o.g. Ansprechpersonen möglich. Wenn kein Einlass erfolgt, wird der Teilnehmer per Chat informiert, dass er/sie eine der o.g. Ansprechpersonen anrufen soll.
- Die Teilnehmenden können keine relevanten Einstellungen vornehmen.
- Die Teilnehmenden können durch die Konfiguration keine weitere Person einladen.
- Das Meeting wird durch den Host oder automatisch beendet.

#### **Datenschutz**

Die Verarbeitung Ihrer Daten erfolgt ausschließlich in dem für die Vorbereitung und Durchführung der Fortbildungsveranstaltung notwendigen Umfang. Ihre privaten Kontaktdaten sind z.B. für den Fall sehr kurzfristiger Rückfragen erforderlich. Im Übrigen wird auf folgende Datenschutzerklärungen verwiesen:

<https://s.rlp.de/SPFZOrganisatorisches> <https://s.rlp.de/SPFZDatenschutzOnline> [www.connect4video.com/index.php?option=com\\_content&view=article&id=10](http://www.connect4video.com/index.php?option=com_content&view=article&id=10) [https://zoom.us/de-de/privacy.html.](https://zoom.us/de-de/privacy.html)

#### **Mit Ihrer Anmeldung stimmen Sie den Datenschutzbestimmungen zu.**

**Bildnachweis:** © GIS – AdobeStock